# **Como usar a Bet365 fora do Brasil com VPN?: Segurança, privacidade e truques para não deixar nada passar! # jogo de futebol para apostar**

**Autor: symphonyinn.com Palavras-chave: Como usar a Bet365 fora do Brasil com VPN?: Segurança, privacidade e truques para não deixar nada passar!**

# **Como usar a Bet365 fora do Brasil com VPN?: Segurança, privacidade e truques para não deixar nada passar!**

Você está fora do Brasil e quer continuar apostando na Bet365? Entendemos! A Bet365 é uma das plataformas de apostas esportivas mais populares do mundo, mas nem sempre está disponível em Como usar a Bet365 fora do Brasil com VPN?: Segurança, privacidade e truques para não deixar nada passar! todos os países.

Neste guia, vamos te mostrar como usar a Bet365 fora do Brasil de forma fácil e segura. **Mas antes de começar, vamos responder a uma pergunta crucial:**

**Por que a Bet365 não está disponível em Como usar a Bet365 fora do Brasil com VPN?: Segurança, privacidade e truques para não deixar nada passar! todos os países?**

A Bet365, como qualquer outra plataforma de apostas online, precisa seguir as leis e regulamentações de cada país. Em alguns países, as apostas online são proibidas ou restritas, o que impede a Bet365 de operar nesses locais.

### **Então, como contornar essa restrição?**

A solução mais comum e eficaz é usar uma **VPN (Rede Privada Virtual)**.

### **O que é uma VPN e como ela funciona?**

Uma VPN cria uma conexão segura e criptografada entre seu dispositivo e um servidor em Como usar a Bet365 fora do Brasil com VPN?: Segurança, privacidade e truques para não deixar nada passar! outro país. Isso significa que seu tráfego de internet é roteado através desse servidor, ocultando seu endereço IP real e fazendo parecer que você está navegando a partir do país onde o servidor da VPN está localizado.

### **Como usar a Bet365 fora do Brasil com uma VPN?**

### **1. Escolha uma VPN confiável:**

Existem muitas VPNs disponíveis no mercado, mas nem todas são iguais. Recomendamos a **ExpressVPN**, conhecida por sua Como usar a Bet365 fora do Brasil com VPN?: Segurança, privacidade e truques para não deixar nada passar! velocidade, segurança e confiabilidade.

### **2. Conecte-se a um servidor no Brasil:**

Depois de instalar a ExpressVPN, escolha um servidor no Brasil. Isso fará com que seu dispositivo pareça estar localizado no Brasil, permitindo que você acesse a Bet365 sem problemas.

### **3. Acesse a Bet365:**

Agora que você está conectado a um servidor no Brasil, abra o site ou aplicativo da Bet365 e faça login em Como usar a Bet365 fora do Brasil com VPN?: Segurança, privacidade e truques para não deixar nada passar! sua Como usar a Bet365 fora do Brasil com VPN?: Segurança, privacidade e truques para não deixar nada passar! conta.

### **Quais são os benefícios de usar uma VPN para acessar a Bet365?**

- **· Segurança:** As VPNs criptografam seu tráfego de internet, protegendo seus dados pessoais e financeiros.
- **Privacidade:** Uma VPN oculta seu endereço IP, impedindo que sites e serviços rastreiem

sua Como usar a Bet365 fora do Brasil com VPN?: Segurança, privacidade e truques para não deixar nada passar! atividade online.

**- Acesso a conteúdo restrito:** Você pode acessar sites e serviços que são bloqueados em Como usar a Bet365 fora do Brasil com VPN?: Segurança, privacidade e truques para não deixar nada passar! seu país, como a Bet365.

### **Dicas extras:**

- **Verifique se a VPN é compatível com a Bet365:** Algumas VPNs podem ser bloqueadas pela Bet365.
- **· Teste a conexão:** Certifique-se de que a VPN está funcionando corretamente antes de tentar acessar a Bet365.
- **Use uma VPN confiável:** Não use VPNs gratuitas, pois elas podem ser inseguras e podem comprometer seus dados.

### **Pronto! Agora você pode aproveitar todas as funcionalidades da Bet365, como:**

- Apostar em Como usar a Bet365 fora do Brasil com VPN?: Segurança, privacidade e truques para não deixar nada passar! uma ampla variedade de esportes.
- Acompanhar as odds ao vivo.
- Assistir a eventos esportivos ao vivo.
- Aproveitar promoções e bônus exclusivos.

### **Lembre-se:**

- **Use uma VPN confiável e segura.**
- **Verifique as leis e regulamentações de apostas online em Como usar a Bet365 fora do Brasil com VPN?: Segurança, privacidade e truques para não deixar nada passar! seu país.**
- **Aposte com responsabilidade.**

### **Aproveite suas apostas na Bet365!**

### **Promoção exclusiva:**

Use o código **BET365BR** para obter um bônus de boas-vindas de 100% em Como usar a Bet365 fora do Brasil com VPN?: Segurança, privacidade e truques para não deixar nada passar! seu primeiro depósito na Bet365!

#### **Tabela de comparação de VPNs:**

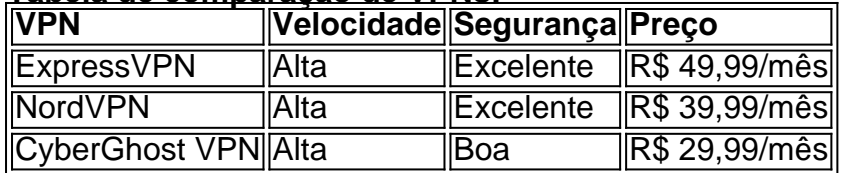

**Observação:** Os preços e promoções podem variar.

**Aproveite a oportunidade de apostar na Bet365 de qualquer lugar do mundo!**

### **Partilha de casos**

### Como Acessar a Bet365 Fora do Brasil com Sucesso em Como usar a Bet365 fora do Brasil com VPN?: Segurança, privacidade e truques para não deixar nada passar! 2024?### No mundo digital dos desportos e apostas, muitas vezes encontramos barreiras que nos impedem de usar plataformas como a bet365. Nesse artigo, vou compartilhar minha experiência pessoal sobre como eu consegui contornar essa situação usando uma VPN – CyberGhost VPN – para conectar-me e apostar na Bet365 de praticamente qualquer lugar do mundo.

Em 2024, fiquei curioso em Como usar a Bet365 fora do Brasil com VPN?: Segurança, privacidade e truques para não deixar nada passar! descobrir como fazer as minhas apostas no Brasil enquanto viajava pela Europa. Primeiramente, precisava saber se era possível realmente usar a Bet365 fora do país. Por sorte, o Google Search retornou resultados que me mostraram

que com uma VPN e conectando-me em Como usar a Bet365 fora do Brasil com VPN?: Segurança, privacidade e truques para não deixar nada passar! um IP de um país autorizado para apostas esportivas, como Portugal ou Itália, eu poderia fazer as minhas apostas em Como usar a Bet365 fora do Brasil com VPN?: Segurança, privacidade e truques para não deixar nada passar! reais mesmo estando fora do Brasil.

Então, o primeiro passo foi escolher a mão certa com relação à VPN. Depois de alguma pesquisa e boatos dos fóruns online, decidi por CyberGhost VPN devido ao seu desempenho confiável e ampla cobertura global. Além disso, o serviço oferecia um plano grátis para novos usuários, tornando-se uma excelente opção inicialmente.

Com a VPN instalada no meu dispositivo móvel, foi fácil configurar as configurações de acordo com os passos fornecidos pelo serviço. Isso permitiu que eu conectasse-me ao servidor em Como usar a Bet365 fora do Brasil com VPN?: Segurança, privacidade e truques para não deixar nada passar! Portugal – um país onde apostas esportivas são legais e a Bet36

Next, I loguei no site da bet365 e comecei a explorar as várias opções disponíveis. Para minhas surpresas positivas, eu estava livre para escolher entre uma variedade de desportos – futebol, basquetebol, hóquei e muito mais!

Em termos de valores da aposta ou jogadas, fiquei impressionado com a facilidade na transação. A plataforma oferecia diferentes opções, como pares fixos (fix-odds), odds movers (live betting) e even lines (handicaps). Também pude usar o recurso "Bet Combo", que me permitiu criar uma combinação de apostas para aumentar minhas chances de ganhar.

Ao longo do mês, fui realizando várias apostas com sucesso na Bet365 através da VPN. Essa experiência positiva não apenas me ajudou a aproveitar os desportos que eu amava enquanto viajava pela Europa, mas também aprendi mais sobre o processo de apostas online e as plataformas disponíveis no mundo digital dos esportes.

Em conclusão, usar uma VPN como CyberGhost para se conectar a plataformas como Bet365 pode ser um recurso inestimável para quem deseja fazer apostas online em Como usar a Bet365 fora do Brasil com VPN?: Segurança, privacidade e truques para não deixar nada passar! qualquer lugar do mundo. Basta selecionar o servidor certo e você estará pronto para começar suas apostas!

 Resumindo, aqui está um guia rápido: 1 Baixe e instale uma VPN confiável como CyberGhost. 2 Conecte-se ao servidor de um país que permita apostas esportivas legais (por exemplo, Portugal ou Itália). 3 Faça login na Bet365 e comece a explorar as opções disponíebles.

# **Expanda pontos de conhecimento**

### **P: Como a CyberGhost VPN pode ajudar a apostar no bet365 de qualquer lugar?**

R: A CyberGhost VPN pode conectar você a apostar no bet365 de praticamente qualquer lugar devido sua Como usar a Bet365 fora do Brasil com VPN?: Segurança, privacidade e truques para não deixar nada passar! enorme rede de servidores, ela tem servidores em Como usar a Bet365 fora do Brasil com VPN?: Segurança, privacidade e truques para não deixar nada passar! mais de 90 países, incluindo locais que permitem apostas esportivas com o bet365, como Reino Unido, Itália, Brasil e Argentina.

### **P: Como sacar dinheiro da bet365 com moeda estrangeira?**

R: Para receber em Como usar a Bet365 fora do Brasil com VPN?: Segurança, privacidade e truques para não deixar nada passar! outras moedas na bet365, é necessário entrar em Como usar a Bet365 fora do Brasil com VPN?: Segurança, privacidade e truques para não deixar nada passar! contato com o atendimento da empresa para mudar a moeda. Você também precisar ter uma conta global para receber dinheiro do exterior.

**P: Como contornar esse problema e fazer apostas em Como usar a Bet365 fora do Brasil com VPN?: Segurança, privacidade e truques para não deixar nada passar! reais fora do Brasil?**

R: Para contornar esse problema, recomenda-se usar uma VPN para mudar para um endereço IP de um país autorizado, como o Brasil, dependendo do site de apostas. Dessa forma, é possível fazer apostas em Como usar a Bet365 fora do Brasil com VPN?: Segurança, privacidade e truques para não deixar nada passar! reais e desbloquear sites de apostas online mesmo fora do país.

**P: Como acessar o bet365 em Como usar a Bet365 fora do Brasil com VPN?: Segurança, privacidade e truques para não deixar nada passar! Portugal em Como usar a Bet365 fora do Brasil com VPN?: Segurança, privacidade e truques para não deixar nada passar! 3 etapas fáceis?**

- 1. Obtenha uma VPN. Eu recomendo a ExpressVPN por suas velocidades rápidas e recursos de segurança confiáveis que mantêm suas atividades no bet365 seguras e privadas.
- 2. Conecte-se a um servidor no Reino Unido, por exemplo.
- 3. Abra o bet365.

# **comentário do comentarista**

# **Como usar a Bet365 fora do Brasil?**

Se você estiver no exterior e deseja continuar apostando na Bet365, uma VPN (Rede Privada Virtual) pode ser sua Como usar a Bet365 fora do Brasil com VPN?: Segurança, privacidade e truques para não deixar nada passar! solução. Aqui está um guia passo-a-passo para usar a Bet365 fora do Brasil com segurança:

### 1. **Escolha uma VPN confiável:**

- Research e selecione um serviço de VPN que seja conhecido por sua Como usar a Bet365 fora do Brasil com VPN?: Segurança, privacidade e truques para não deixar nada passar! velocidade, segurança e confiabilidade. A ExpressVPN é altamente recomendada.
- 2. **Instale a VPN em Como usar a Bet365 fora do Brasil com VPN?: Segurança, privacidade e truques para não deixar nada passar! seu dispositivo:**
	- 1. Faça o download do software de VPN para o seu computador, smartphone ou tablet.
	- 2. Siga as instruções fornecidas pelo serviço de VPN durante a instalação.

### 3. **Conecte-se ao servidor da Bet365:**

- Abra o software ou aplicativo do seu serviço de VPN.
- Selecione um servidor localizado em Como usar a Bet365 fora do Brasil com VPN?: Segurança, privacidade e truques para não deixar nada passar! uma região onde a Bet36n é legal (por exemplo, Reino Unido).

### 4. **Acesse o site ou aplicativo da Bet365:**

- 1. Com sua Como usar a Bet365 fora do Brasil com VPN?: Segurança, privacidade e truques para não deixar nada passar! VPN ativada e você conectado ao servidor certo, navegue até bet365.com.
- 2. Insira suas credenciais para acessar sua Como usar a Bet365 fora do Brasil com VPN?: Segurança, privacidade e truques para não deixar nada passar! conta ou criar uma nova se ainda não possuir nenhuma.
- 5. **Aproveite as apostas e recursos da Bet365:**
	- Com sua Como usar a Bet365 fora do Brasil com VPN?: Segurança, privacidade e truques para não deixar nada passar! conexão protegida pela VPN, você agora pode acessar todas as opções de aposta disponíveis na plataforma.
	- Lembre-se sempre de seguir as leis e regulamentos locais relativos às apostas online em Como usar a Bet365 fora do Brasil com VPN?: Segurança, privacidade e truques para não deixar nada passar! seu país ou região atual.

### 6. **Promoção exclusiva:**

Use o código BET365BR para obter um bônus de boas-vindas de 100% em Como usar a Bet365 fora do Brasil com VPN?: Segurança, privacidade e truques para não deixar nada passar! seu primeiro depósito na Bet365! Esteja atento aos termos e condições associados.

### **Lembrete:**

- Certifique-se de que o serviço de VPN escolhido ofereça segurança forte para proteger seus dados pessoais e financeiros.
- Verificar se a Bet365 está disponível em Como usar a Bet365 fora do Brasil com VPN?: Segurança, privacidade e truques para não deixar nada passar! sua Como usar a Bet365 fora do Brasil com VPN?: Segurança, privacidade e truques para não deixar nada passar! região, pois nem sempre é permitida no Brasil ou outras localidades específicas. Consulte os regulamentos locais antes de prosseguir.

### **Informações do documento:**

Autor: symphonyinn.com

Assunto: Como usar a Bet365 fora do Brasil com VPN?: Segurança, privacidade e truques para não deixar nada passar!

Palavras-chave: **Como usar a Bet365 fora do Brasil com VPN?: Segurança, privacidade e truques para não deixar nada passar! # jogo de futebol para apostar** Data de lançamento de: 2024-08-05

### **Referências Bibliográficas:**

- 1. [1xbet video games](/pdf/1xbet-video-games-2024-08-05-id-710.pdf)
- 2. [jogar poker online grátis](/br/jogar-poker-online-gr�tis-2024-08-05-id-30509.pdf)
- 3. [bet brasil aposta online](/article/-bet--brasil-apost-a-online-2024-08-05-id-8457.html)
- 4. <u>[freebet paga](https://www.dimen.com.br/aid-category-noticias/free-bet--paga-2024-08-05-id-27314.htm)</u>